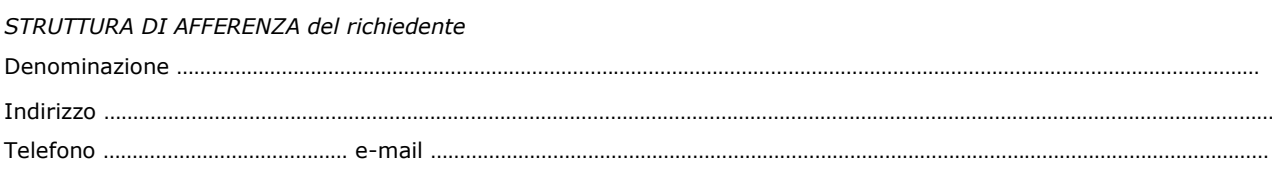

\_\_\_\_\_\_\_\_\_\_\_\_\_\_\_\_\_\_\_\_\_\_\_\_\_\_\_\_\_\_\_\_\_\_\_\_\_\_\_\_\_\_\_\_\_\_\_\_\_\_\_\_\_\_\_\_\_\_\_\_\_\_\_\_\_\_\_\_\_\_\_\_\_\_\_

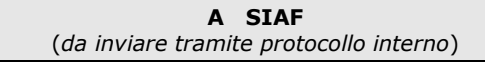

## **SERVIZIO GESTIONE PERSONALE: SISTEMA PRESENZE**

**La richiesta delle credenziali di accesso deve essere trasmessa anche alla U.P. "Amministrazione personale tecnico amministrativo e collaboratori ed esperti linguistici" dell'Area Risorse Umane**

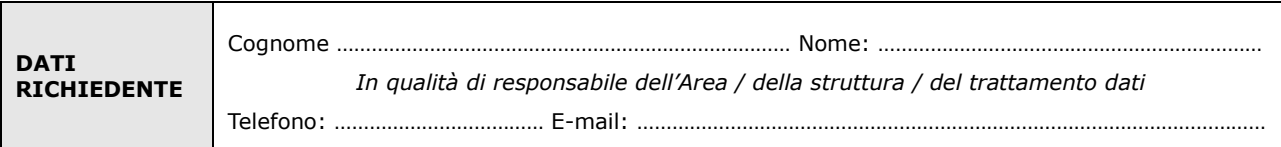

**chiede**

□ **l'Attivazione** fino al ……………………………….…….. □ **la Disattivazione** dal …………………………………….. □ **la Variazione** (come sotto specificato)

dell'utenza per l'accesso al servizio Gestione del Personale Sistema Presenze

con il Profilo *(barrare un solo profilo tra quelli sotto riportati):*

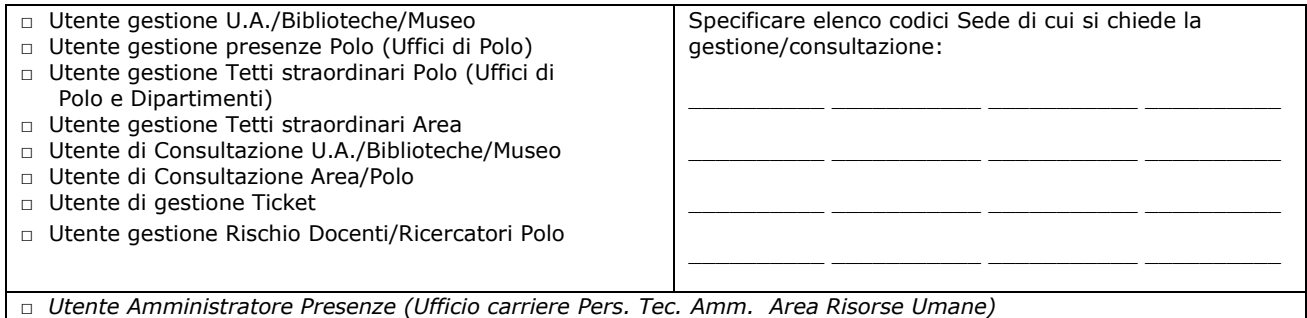

**per**

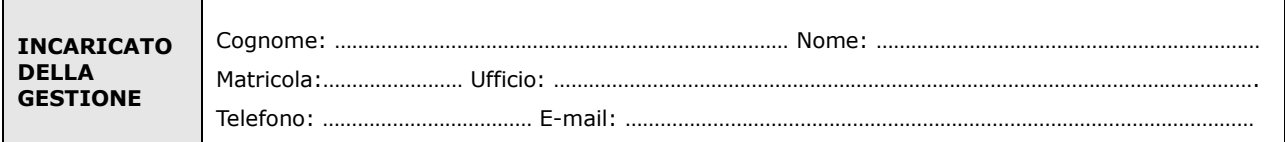

Luogo e Data **Firma del richiedente** 

Il trattamento dei dati sarà conforme al D. Lgs. n. 196/2003 sulla tutela dei dati personali e al Regolamento di Ateneo in materia. L'informativa ai sensi dell'art. 13 dello stesso D. Lgs. è disponibile alla pagina http://www.csiaf.unifi.it/CMpro-v-p-606.html.

…………………………….…………………………. …………………………….………………………….

## *NOTE*

*(1) -* Se persona "esterna" (co.co.co, cooperativa etc.) ancora **sprovvista di numero di matricola** (dottorandi e assegnisti hanno numero di matricola) deve essere riempito anche il modulo "SI01 – Autenticazione unica per i servizi CSIAF", alla pagina http://www.csiaf.unifi.it/CMpro-v-p-110.html. La presente richiesta potrà essere evasa solo dopo l'attribuzione del numero di matricola